## **Список ModBus-регистров МР УРСВ-1хх**

## *Регистры чтения/записи*

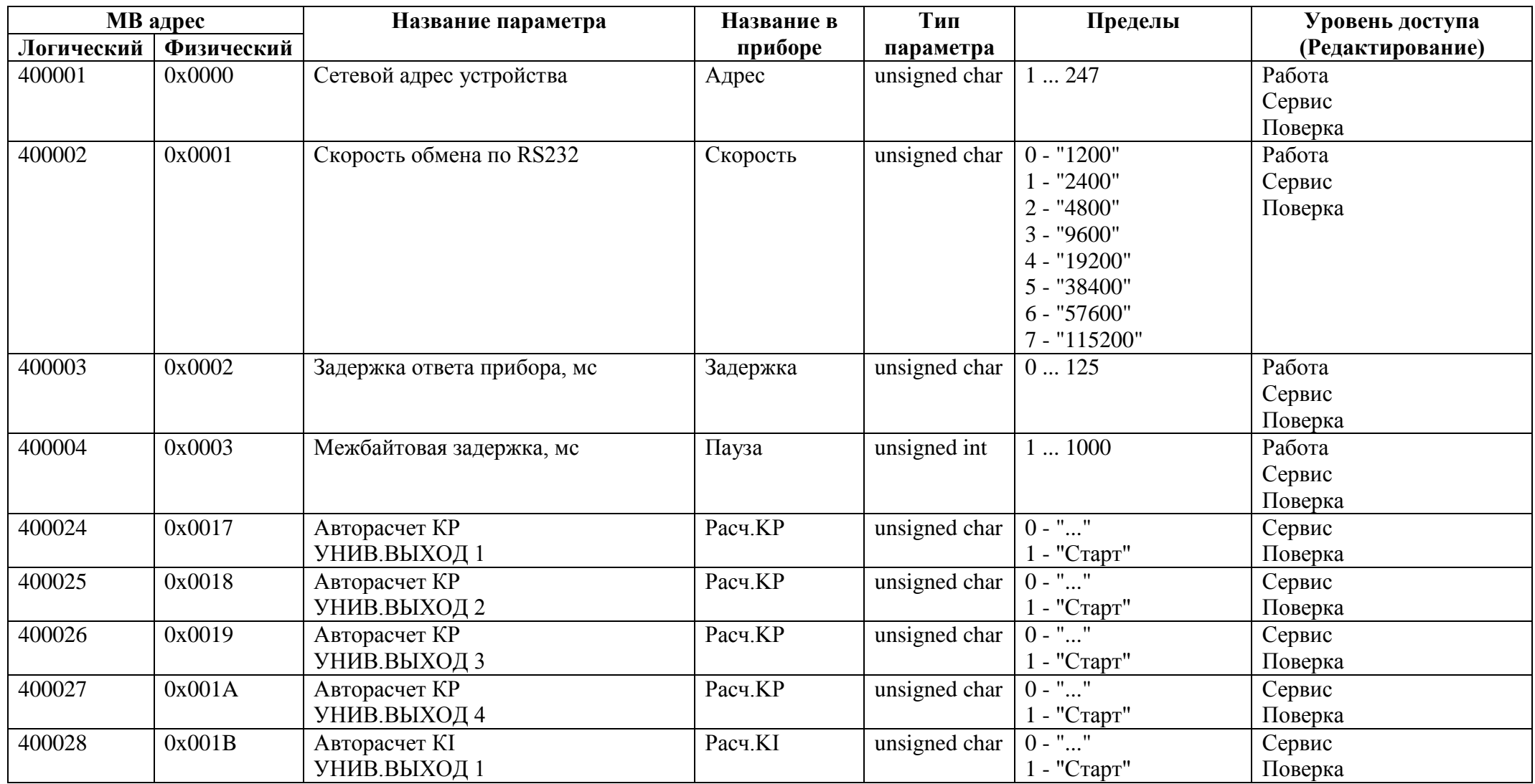

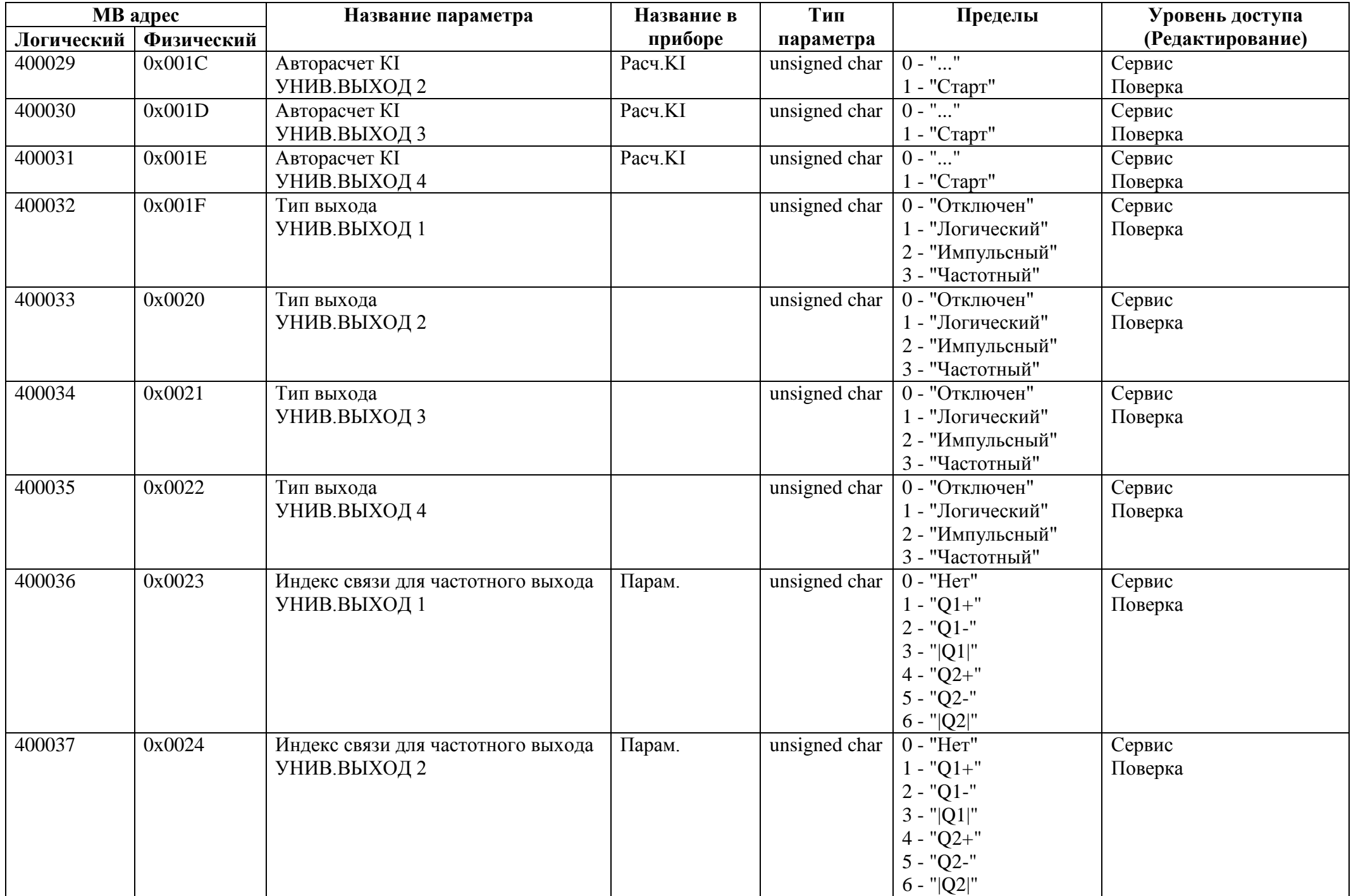

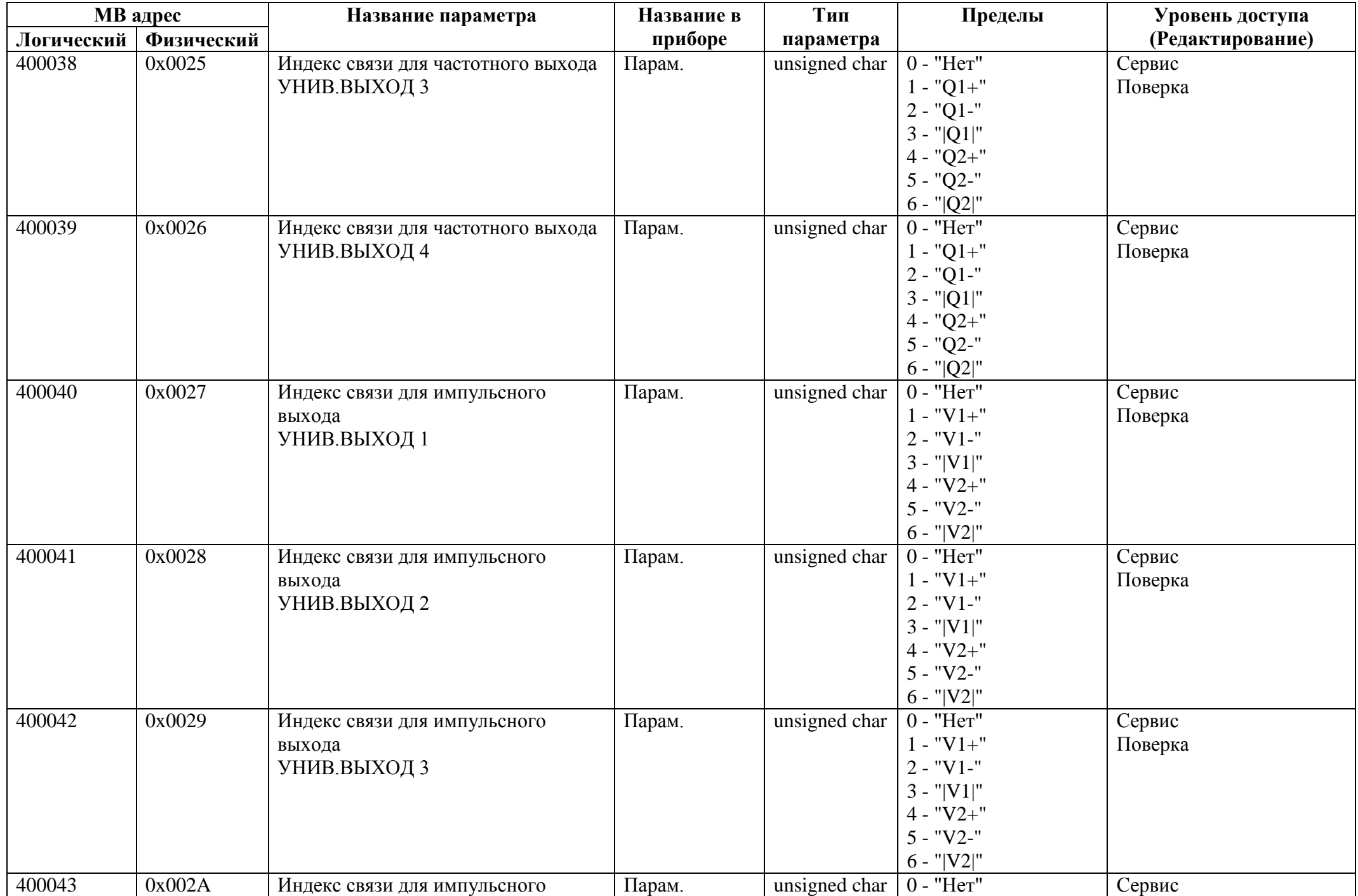

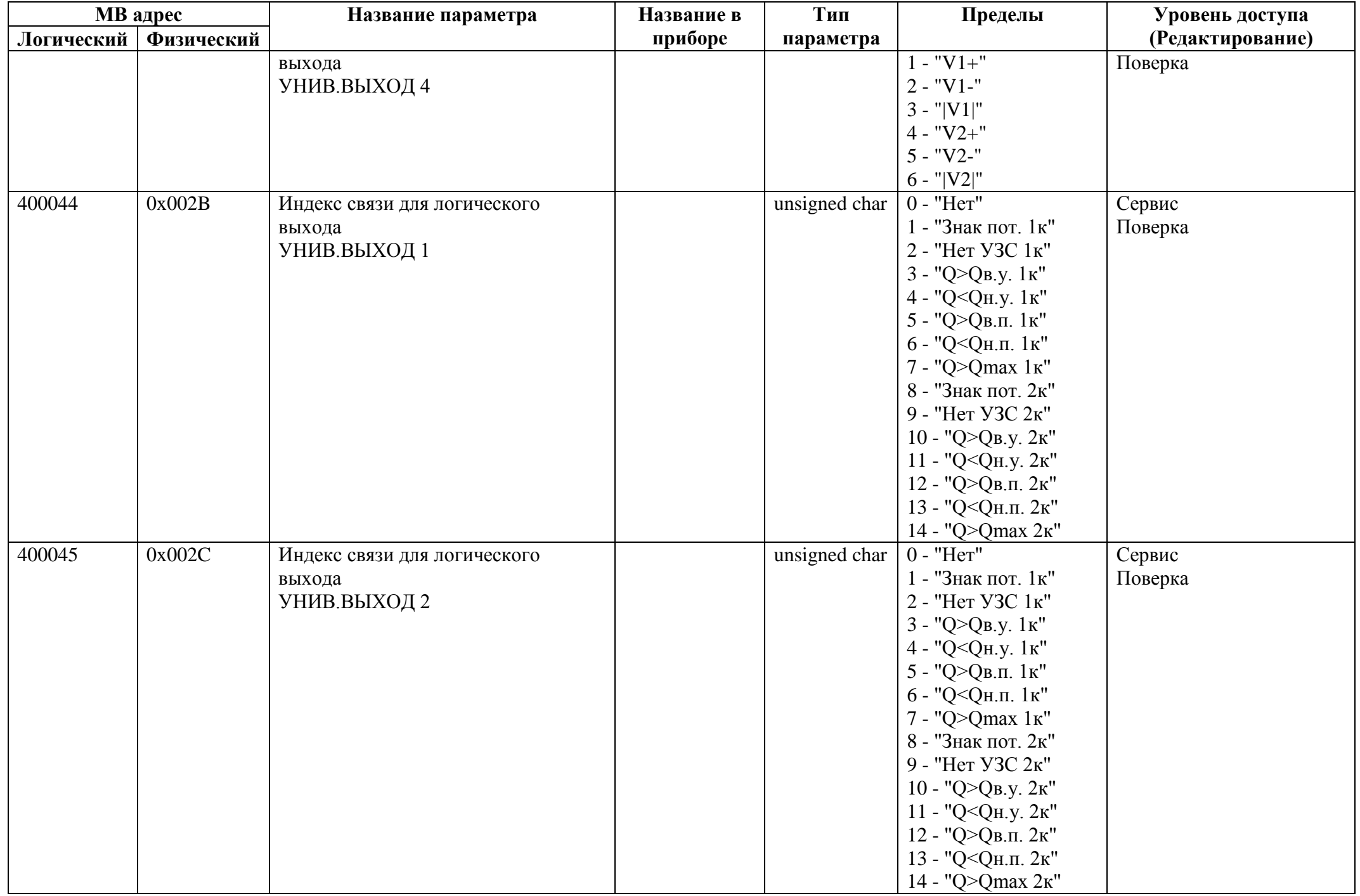

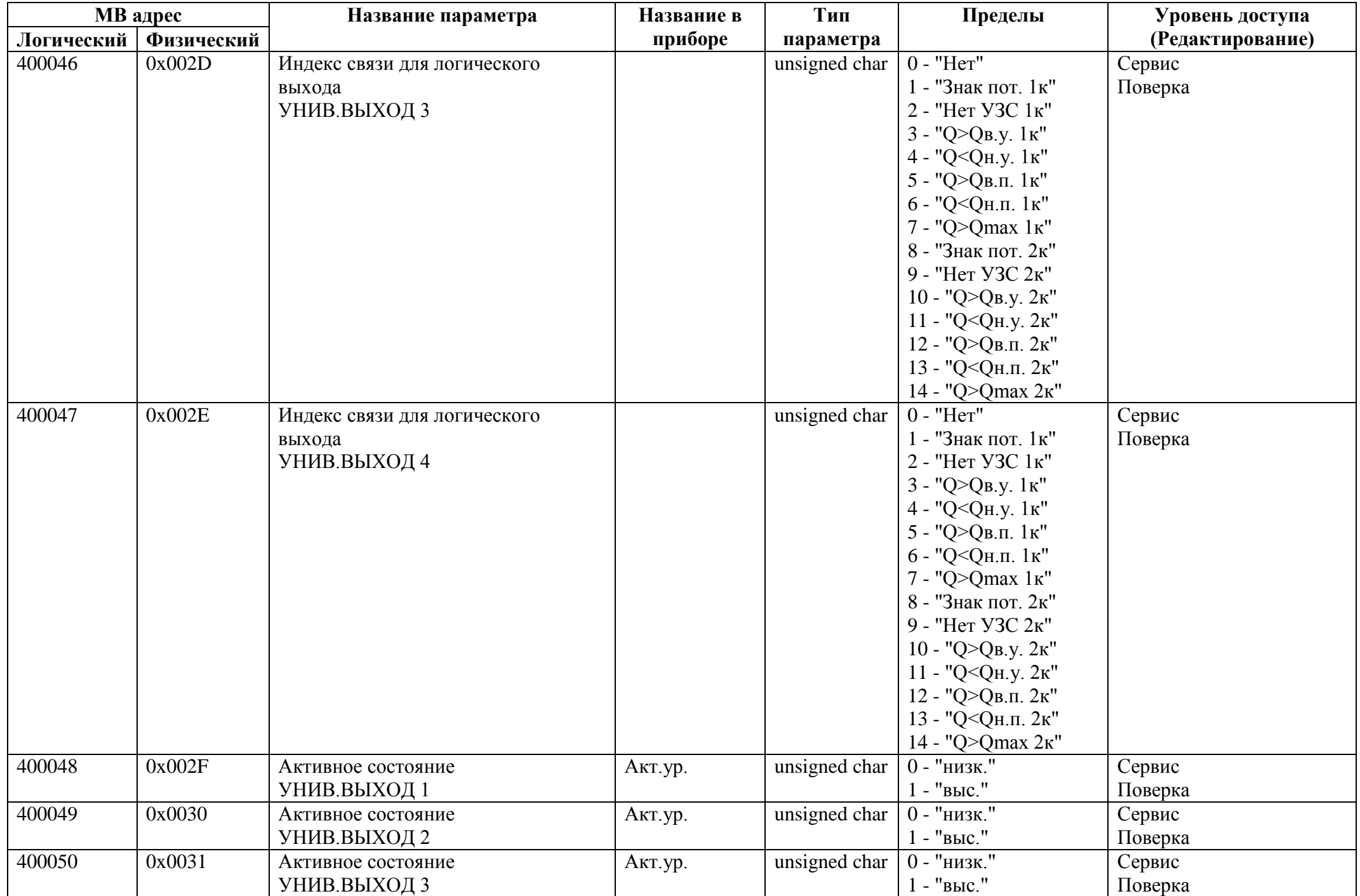

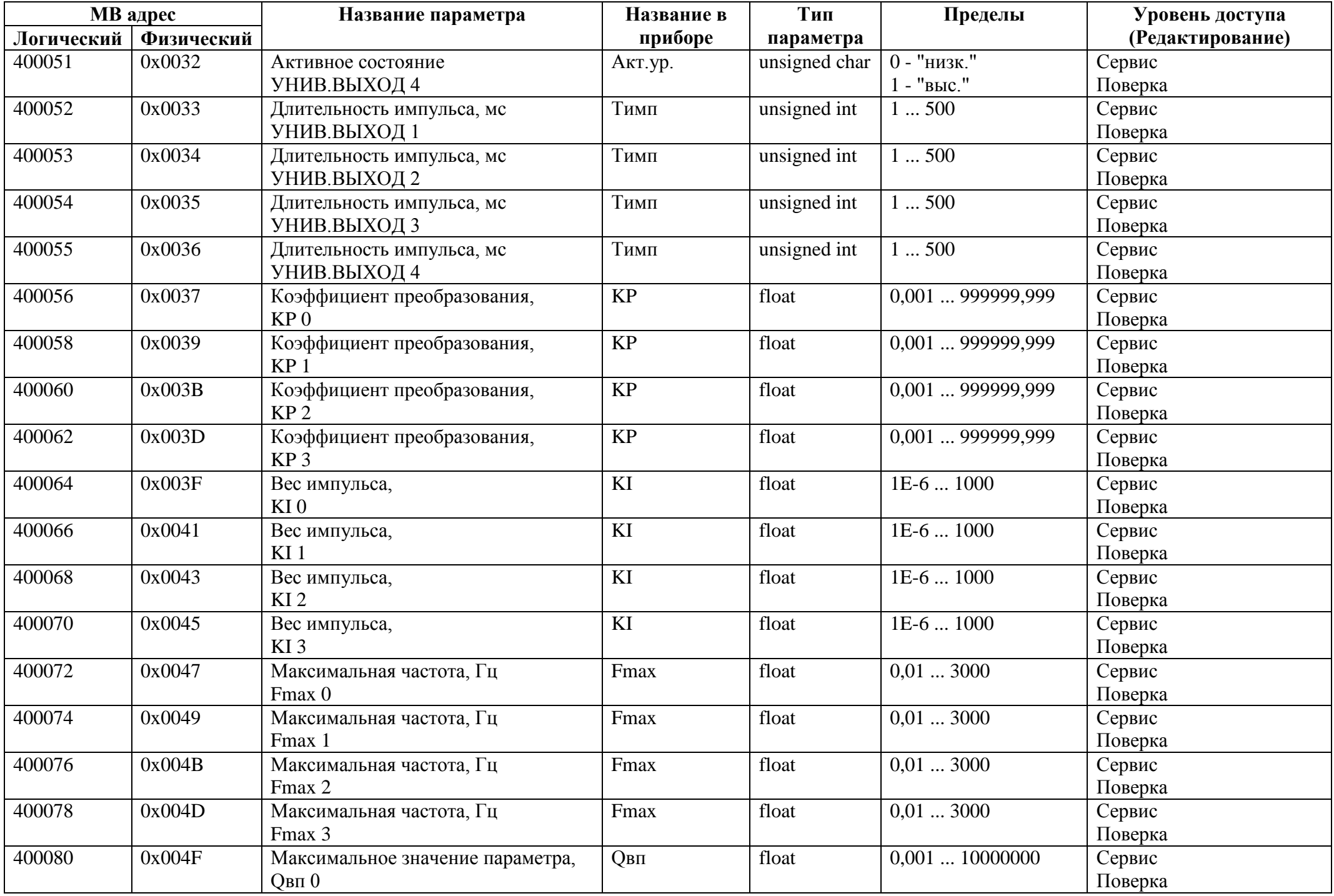

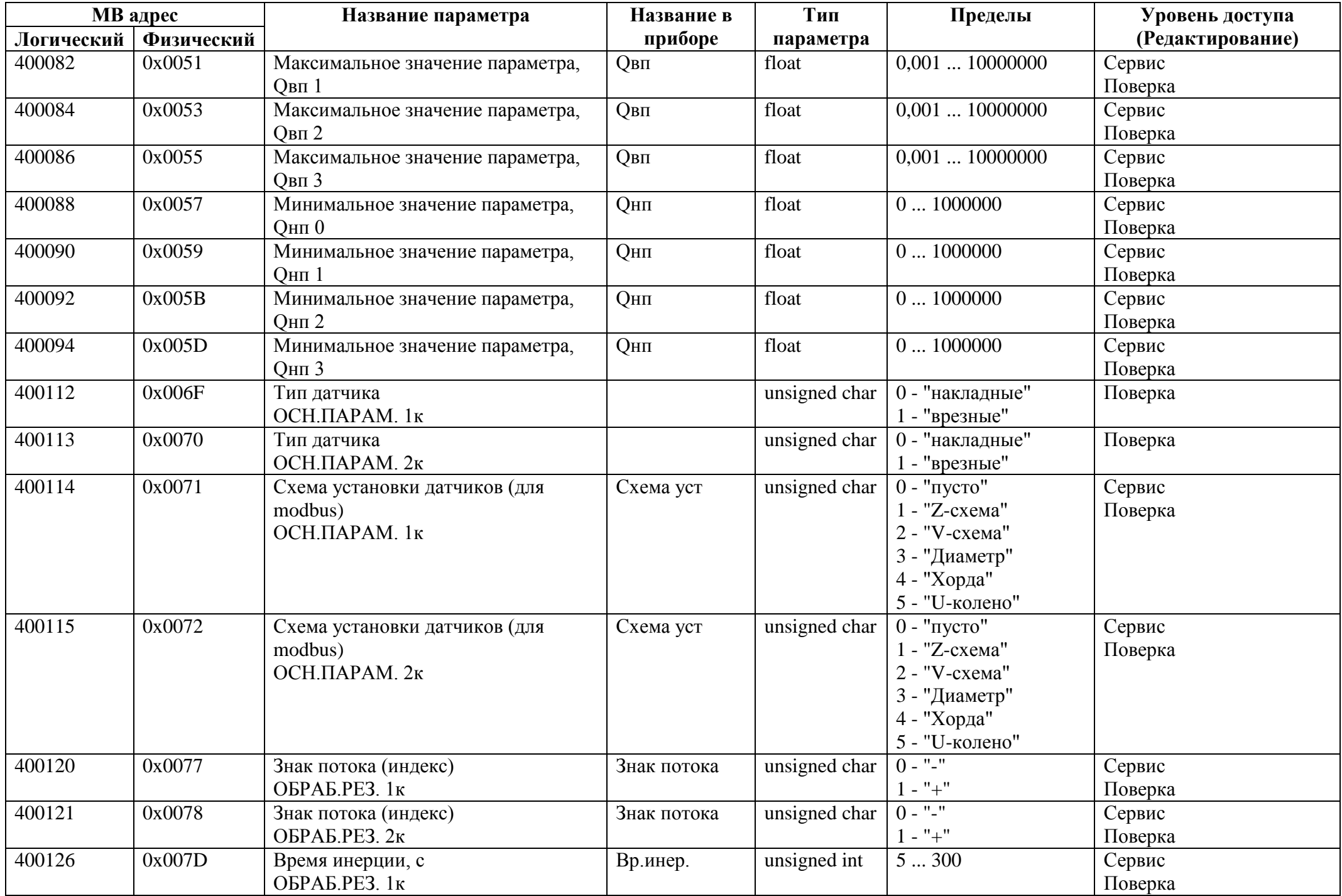

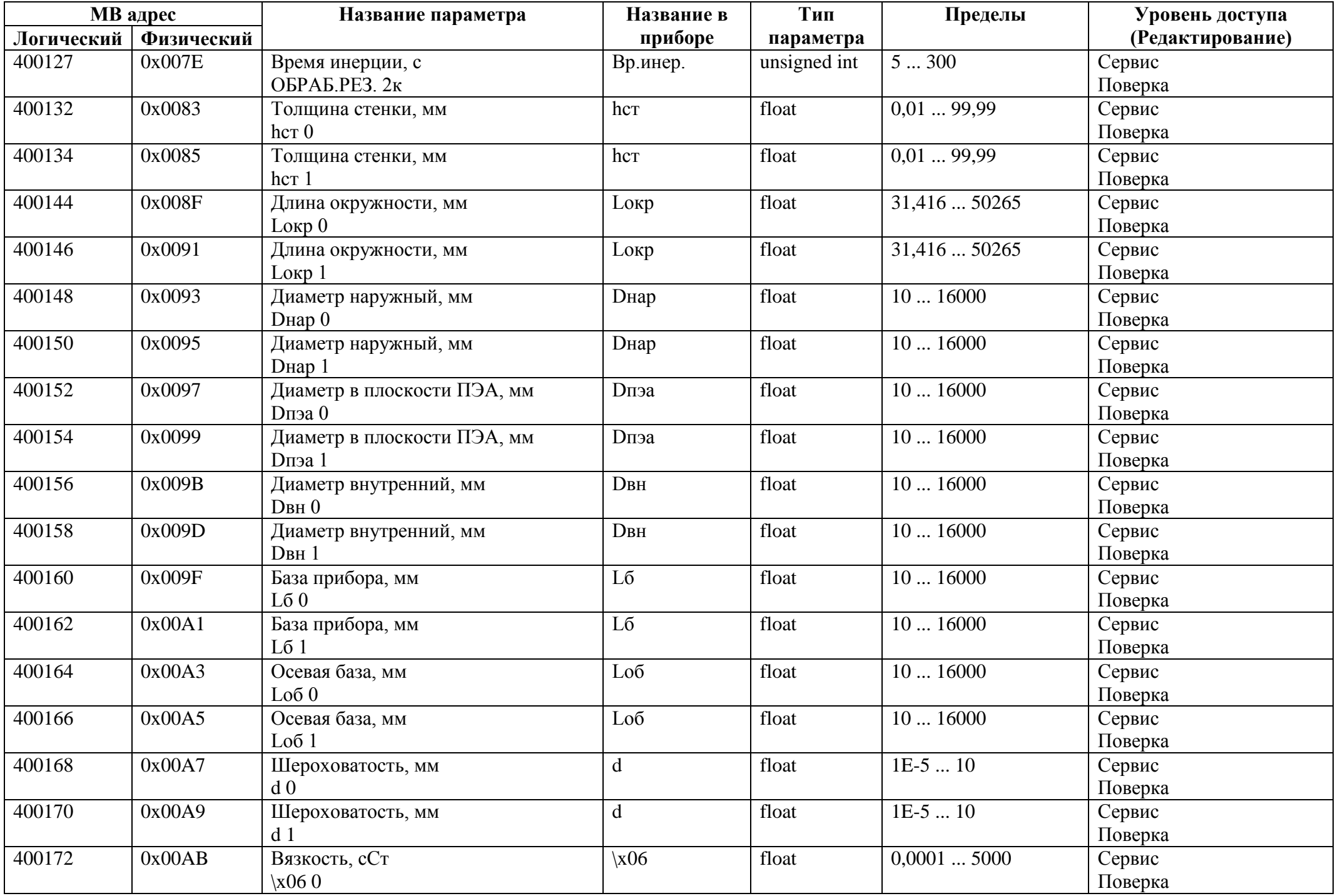

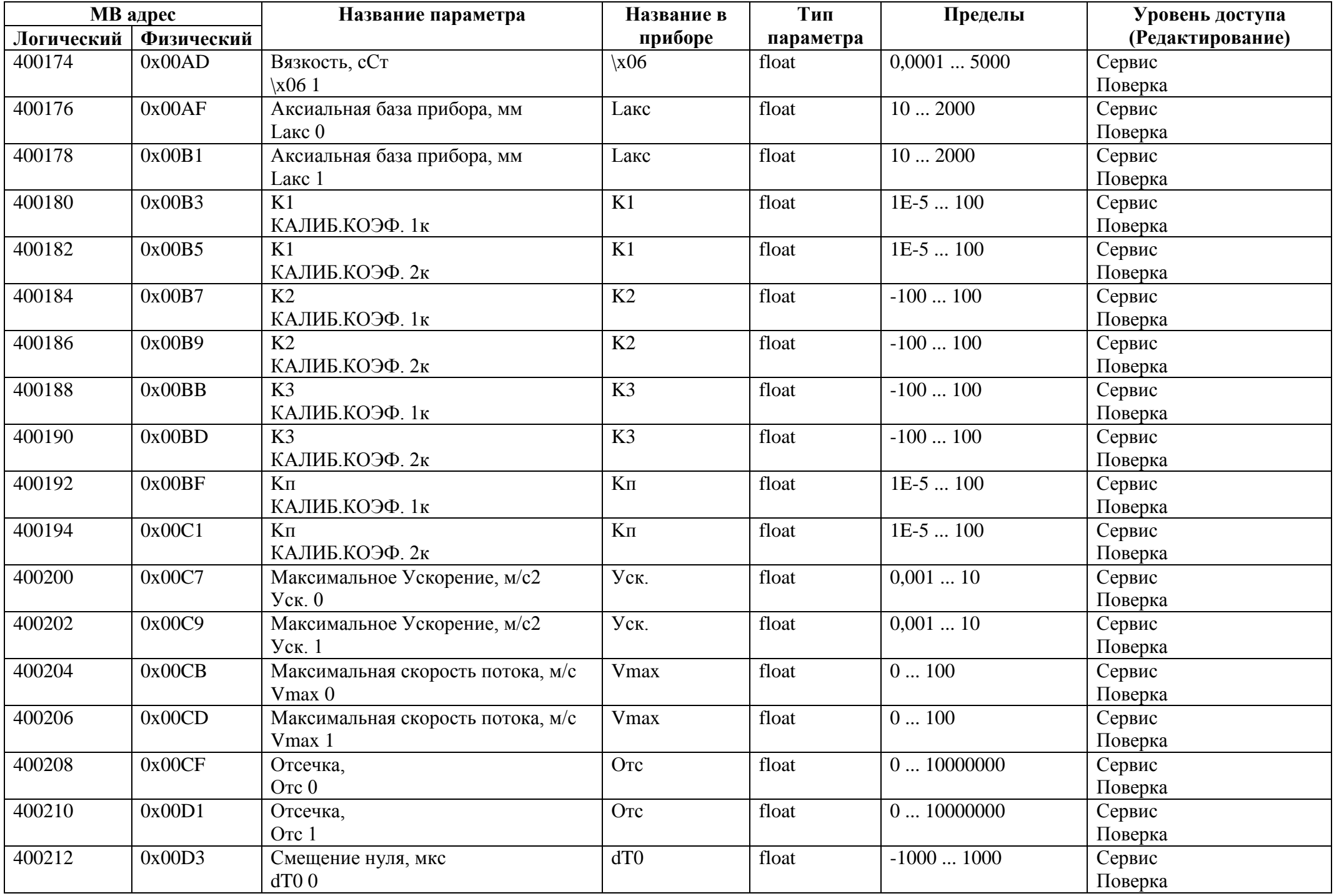

![](_page_9_Picture_394.jpeg)

![](_page_10_Picture_268.jpeg)

![](_page_11_Picture_228.jpeg)

![](_page_12_Picture_208.jpeg)

![](_page_13_Picture_352.jpeg)

![](_page_14_Picture_208.jpeg)

![](_page_15_Picture_208.jpeg)

![](_page_16_Picture_208.jpeg)

![](_page_17_Picture_228.jpeg)

![](_page_18_Picture_208.jpeg)

![](_page_19_Picture_208.jpeg)

![](_page_20_Picture_230.jpeg)

![](_page_21_Picture_212.jpeg)

![](_page_22_Picture_212.jpeg)

![](_page_23_Picture_230.jpeg)

![](_page_24_Picture_208.jpeg)

![](_page_25_Picture_208.jpeg)

![](_page_26_Picture_208.jpeg)

![](_page_27_Picture_316.jpeg)

![](_page_28_Picture_432.jpeg)

![](_page_29_Picture_454.jpeg)

![](_page_30_Picture_348.jpeg)

![](_page_31_Picture_221.jpeg)

![](_page_32_Picture_235.jpeg)

![](_page_33_Picture_208.jpeg)

![](_page_34_Picture_208.jpeg)

![](_page_35_Picture_225.jpeg)

![](_page_36_Picture_208.jpeg)

![](_page_37_Picture_208.jpeg)

![](_page_38_Picture_208.jpeg)

![](_page_39_Picture_292.jpeg)

## *Регистры чтения*

![](_page_39_Picture_293.jpeg)

![](_page_40_Picture_288.jpeg)

![](_page_41_Picture_298.jpeg)

![](_page_42_Picture_303.jpeg)

![](_page_43_Picture_300.jpeg)

![](_page_44_Picture_317.jpeg)

![](_page_45_Picture_290.jpeg)

![](_page_46_Picture_230.jpeg)

![](_page_47_Picture_208.jpeg)

![](_page_48_Picture_228.jpeg)

![](_page_49_Picture_230.jpeg)

![](_page_50_Picture_230.jpeg)

![](_page_51_Picture_343.jpeg)

## **Нештатные ситуации (расшифровка битов):**

- бит 0: Нет УЗС в канале 1;
- бит 1: Нет УЗС в канале 2;
- бит 2: Ошибка оператора в канале 1;
- бит 3: Ошибка оператора в канале 2;
- бит 4: Превышение максимальной частоты;
- бит 5: Превышение максимального расхода;
- бит 6: Превышение верхнего порога;
- бит 7: Принижение нижнего порога;
- бит 8: Превышение верхней уставки;
- бит 9: Принижение нижней уставки;
- бит 10: Кратковременная потеря УЗС;

Для канальной конфигурации прибора биты 1 и 3 не используются.